№ 1737

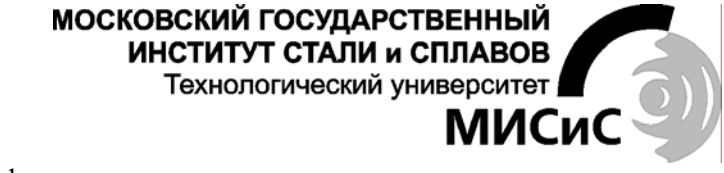

Кафедра автоматизированных систем управления

## **С.В. Громов, Е.А. Калашников**

## **МАШИННАЯ ГРАФИКА И ОСНОВЫ САПР**

*Основные возможности AutoCAD 2000* 

### **Практикум**

для студентов специальностей 0719 и 2202

Рекомендован редакционно-издательским советом института

#### Громов С.В., Калашников Е.А.

 $\Gamma$ 87

Машинная графика и основы САПР: Основные возможности AutoCAD 2000: Практикум. - М.: МИСиС, 2002. - 56 с.

В практикуме по курсу «Машинная графика и основы САПР» приведено описание работы, где каждый раздел содержит анализ реальных ситуаций или проблем, являющихся типичными при решении задач автоматизированного проектирования, с которыми может столкнуться пользователь системы AutoCAD 2000, а также пошаговые инструкции, выполнив которые обучаемый получит необходимые практические навыки, изучит возможности AutoCAD 2000, особенности применения команд и инструментов данной системы

Данный практикум построен на базе материалов, подготовленных авторами совместно с ЗАО "Аутодеск" СНГ, с целью ознакомления начинающих пользователей с новыми версиями Автокада. В работе использованы данные проекта Heathrow Express, предоставленные Autodesk руководством британского аэропорта Хитроу.

Издание предназначено для студентов, обучающихся по специальностям 2202 «Автоматизированные системы обработки информации и управления» и 0719 «Информационные системы (в экономике)».

> © Московский государственный институт стали и сплавов (Технологический университет) (МИСиС), 2002

# **ОГЛАВЛЕНИЕ**

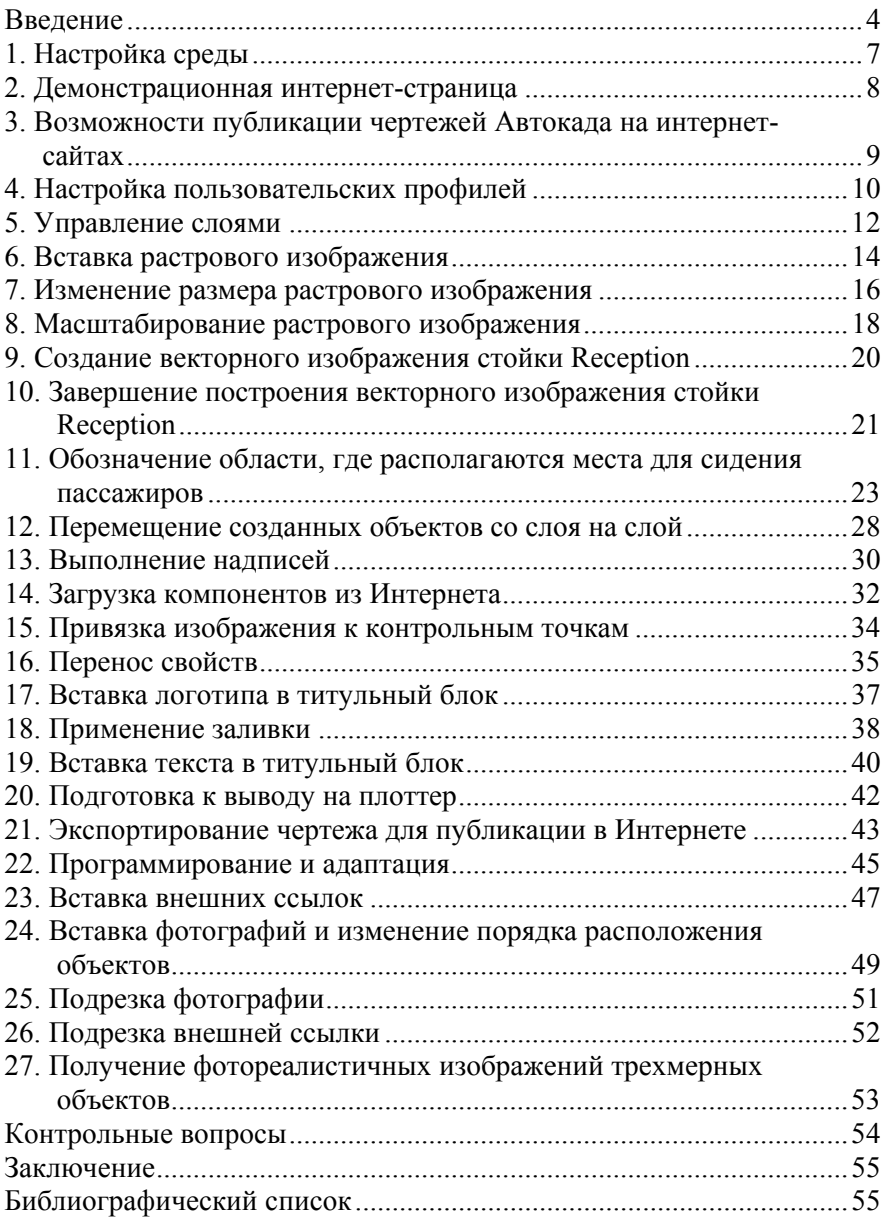

### Введение

AutoCAD - одна из самых популярных систем автоматизированного проектирования (САПР) в мире. Весьма символично, что в ее названии содержится аббревиатура CAD. В международной терминологии системы автоматизированного проектирования называют CAD-системами от английского Computer-Aided Design (проектирование при помощи компьютера).

AutoCAD является продуктом известной американской компании Autodesk Ltd, деятельность которой с момента ее создания в 1982 году связана с автоматизированным проектированием. В настоящее время Autodesk является лидером в области разработки программ для проектирования и занимает пятое место в мире среди компаний, занимающихся разработкой программного обеспечения. Открытая архитектура продуктов, разрабатываемых Autodesk, позволяет гибко расширять возможности базовых пакетов за счет подключения к ним дополнительных модулей. На базе AutoCAD создано множество пакетов для различных направлений проектирования, конструирования и дизайна.

В мире САПР существует условное деление систем проектирования по функциональной насыщенности рабочего места. Для сложных задач пространственного моделирования изделий, состоящих из сотен компонентов, используют так называемые системы верхнего уровня. Если речь идет о работах, легко выполняемых за обычным кульманом, и вопрос стоит лишь о повышении производительности, используют системы нижнего уровня. Первые обычно называют тяжелыми, а вторые - легкими. Легкие системы базируются на идеологии плоского моделирования, тяжелые работают с трехмерными пространственными или гибридными моделями.

Система AutoCAD первоначально относилась к разряду легких и была ориентирована на максимально широкий круг пользователей. Однако стремительное развитие персональных компьютеров повлекло за собой заметное усиление данного пакета, в основном в области трехмерного моделирования и визуализации. В настоящее время система вобрала в себя лучшее из настольных САПР: твердотельное ядро ACIS от Spatial Technologies; полное соответствие стандарту Microsoft Office; наличие собственного языка высокого уровня (AutoLISP), позволяющего развивать систему; поддержку автоматизации (OLE Automation) при помощи VBA, C<sup>++</sup> и других; активное

использование интернет-технологий для создания полноценной, динамичной, многопользовательской среды разработки.

Вышесказанное показывает стремление соответствовать новому уровню автоматизированной разработки - Computer Aided Engineering (CAE), привлекающему внимание создателей программного обеспечения для проектирования. САЕ - более широкое понятие, нежели CAD, которое означает комплексную автоматизацию инженерной деятельности при воплошении проекта, когда речь идет не о чертежах, а о продукте, имеющем жизненный цикл, который нужно проектировать, исследовать, производить, обслуживать и уничтожать, опираясь на модели и связанные с ними данные, представленные в наиболее удобном виде.

Перечислим пять основных направлений, в которых сосредоточены усовершенствования 2000-й версии, позволяющие достигать наивысшей эффективности при использовании данного пакета.

Повышение производительности выполнения чертежных работ - одновременная работа с несколькими моделями в одном сеансе Автокада, возможность копирования и перемещения объектов между ними, установление ассоциативных связей; использование AutoCAD DesignCenter для размещения и загрузки блоков, слоев, поименованных объектов в создаваемые модели; применение средств автоматической объектной привязки, возможность вычисления опорных точек объектов (Object Snap и AutoTrack) и автоматизации отдельных операций, простановка размеров (Quick dimension); ускорение работы за счет применения новой технологии построения программных модулей - COM (Component Object Model), улучшающей взаимодействие с операционной системой и другими программами.

Визуальное представление моделей - использование средств трехмерной навигации (3D Orbit), видовых экранов и для каждого из них различных пользовательских систем координат (UCS); внедрение растровых изображений, в том числе фотографий, их масштабирование и оцифровка; применение инструментов для создания различных заливок, штриховок и типов линий; построение фотореалистичных изображений сцен (Render); подготовка макетов чертежей со сложными видовыми экранами; публикация чертежей при помощи ePlot Manager.

Коллективная работа - создание разделяемых моделей за счет применения внешних ссылок (XREF) и универсальных блоков; публикация информации о проекте в Интернете для последующей